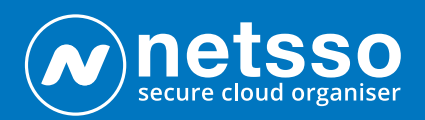

# Special Extras *Netsso Bookmarks*

Published by [Netsso.com](https://www.netsso.com/) email: Oifig@Netsso.com

The Bookmarks service in Netsso.com contains some features which are quite exceptional, by comparison with other bookmarking systems, and may even give the service a Unique quality. These are described briefly in this document.

It should be remembered that Netsso.com comprises a suite of internet services, which are quite deeply integrated with each other. They include Bookmarking, Password Management, Online File storage and transfer management and Collaboration Groups. These services are normally sold as separate products by other vendors in the internet sector, but in Netsso, they are presented on a common background-interface and their integration with each other adds useful extra functionality to each, as well as productivity and security.

Netsso.com is web-based, with no special software required to be installed (apart from a small browser extension for "login" links); and works from any computer, tablet, iPad and Android phone.

In the next paragraphs, we describe the main *extra special* features of Netsso.com/ Bookmarks service.

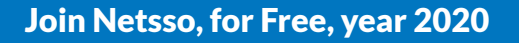

## *Netsso Bookmarks include a transparent Password* 01 *Management function*

Netsso's ambition is to enable the user to make web-links to anywhere and everywhere he thinks he may wish to revisit in the future, whether frequently, regularly or occasionally. These may include web places where he must join up as a member, and enter his username and password- his "credentials"- before he can access a protected page or object inside. To create a link to these places- we call them Login Links- the user, when he is recording them in Netsso for the first time, must use a special Login Link maker. This requires that he has, at one time, installed a small browser extension called the Login Pilot.

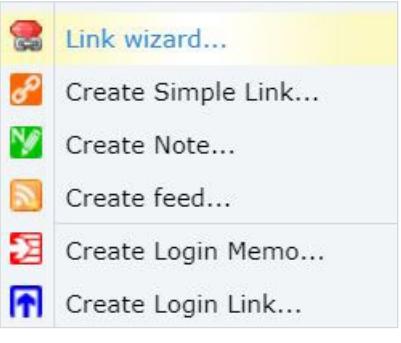

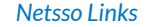

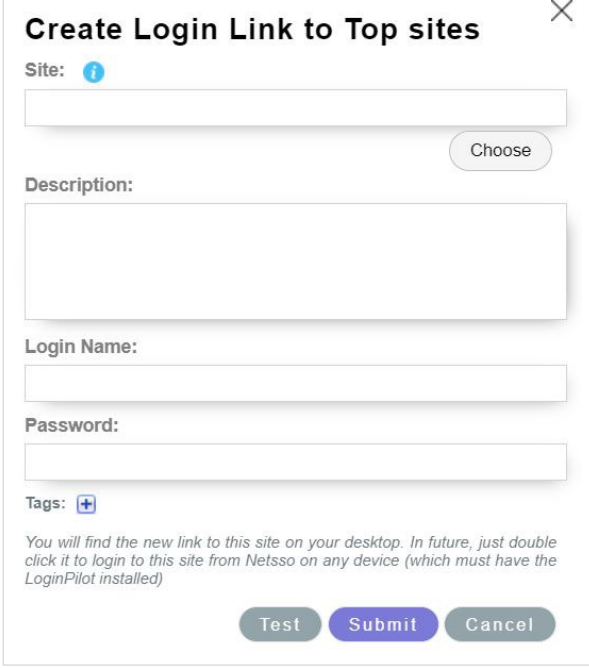

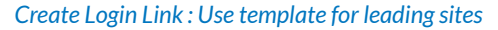

Later, when he clicks the bookmark, from any computer/device, *Netsso will bring him right to his desired destination without pause, remembering and logging in his credentials for him*. This adds greatly to his comfort and speed of navigation around the internet and obviates his need to remember perhaps complex web addresses and passwords. In fact, he can use highly complex, unmemorable, random passwords routinely for signing up to such web places, because he will never need to remember them. This adds to his internet security. (To feel even more secure, *he can download an offline copy of all his data in Netsso, to any computer, in seconds, encrypted by his Master Password)*.

In this way, Netsso includes the password management function as part of the normal routine process of clicking to bookmarks, requiring only the creation of a special "login link" for those destinations which need credentials.

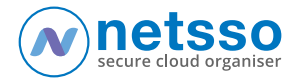

# *Netsso Bookmarks can include links to files stored* 02 *in third-party online storages (and Encrypt them too!)*

Increasingly, with the general "move to the Cloud" (and which will be accelerated by "Remote Working"), users are storing their files in independent cloud storage services and managing and sharing them from there. Some billions of users, allegedly, have joined these services.

Netsso can bookmark these files individually and enable the user to manage them through his Netsso interface, with extra benefits including extra speed and security. A special connection is offered to three major storages, Dropbox, Google Drive and

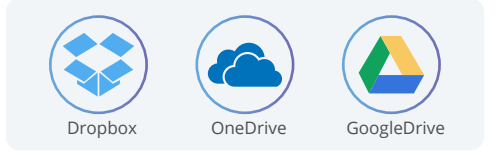

One Drive, as well as to the Netsso Drive, through which Netsso loads the users files to these drives, **optionally encrypted before leaving the user's computer, and then optionally creates a link ("bookmark") on a chosen Netsso desktop to the file in the user's storage service.**

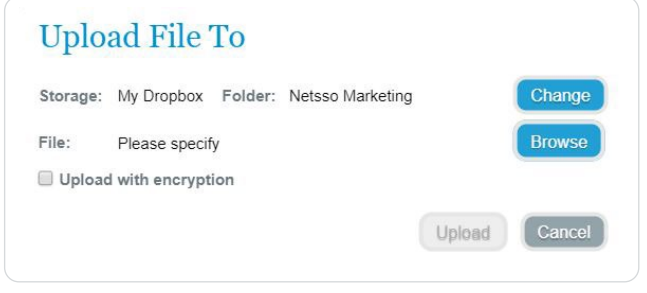

**The user can then manage his files online via these links in his Netsso.** He can download/decrypt a file on any other computer or Android. He can share the encrypted file to any other member, or an unencrypted file via any email. **(In effect, he creates a secure file transfer system)**. He can mix file links from all storages together, decorating them, Upload File to Menu: This leaves a file link on your desktop<br>
classifying them, dragging them into groups, etc,

along with any other bookmarks. He can search the meta data of these links- including up to 400 characters of Descriptions for each link- irrespective of the files' actual location in the Cloud, to find important information about the files without visiting them. Depending on file type, he can Preview,

Download/Open or Share the files, via their Netsso links. Also, he can create a file structure, in effect, by arranging his links in a way that suits him, without changing the location of the actual files. (In a Netsso team, different members might wish to create their own file structures and each can do so without upsetting their colleagues' choices).

This system provides very speedy access, via the file bookmarks, to major online storage services, and their file management and distribution capacities. By managing and modifying the file bookmarks in various ways inside Netsso, it adds functionality to the storage systems. And it adds data security, under data-owner's control exclusively.

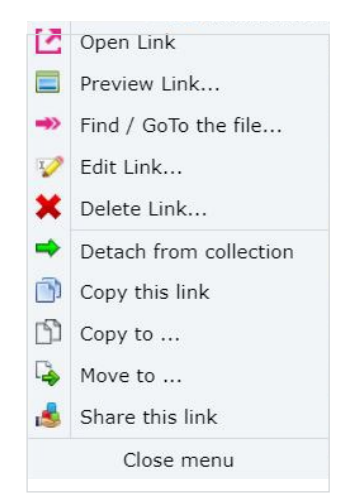

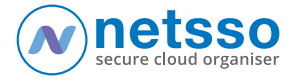

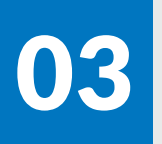

## *The special structure of the Bookmarks presentation* 03

Netsso chooses a wide "landscape" presentation for its bookmarks, where links can be placed on any part of the page -known as a "desktop", because data can be dragged across it- and positioned, perhaps into groupings, for quicker recognition and visual search purposes. For obvious reasons, this presentation is not available in the mobile version of Netsso, which uses traditional linear listings.

The desktops are denoted by name tabs, across the top of the page, and all desktops are packed into Albums. Links on the desktop can- and should be- grouped into Collections, arranged thematically, as the user wishes. All these objects- Albums, desktops, collections - are created (and arranged and decorated) by the user himself.

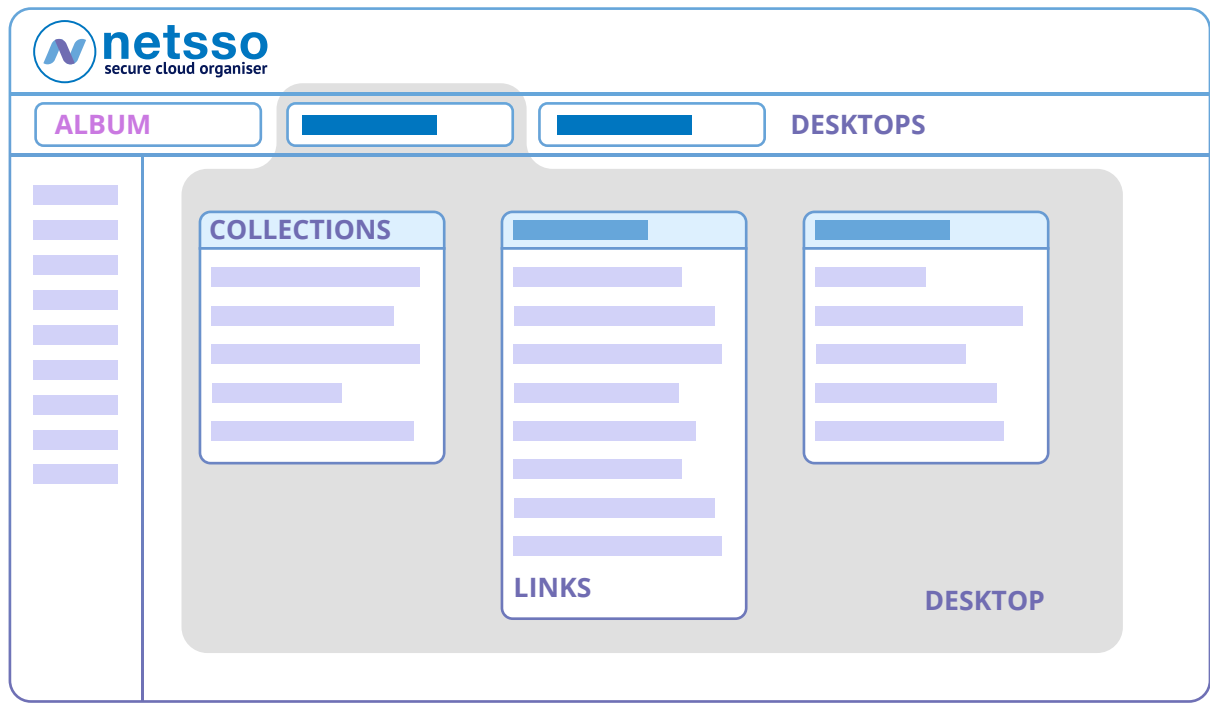

Links look like normal file titles (some are links to files online), and when the cursor is moved over them, they give a description of the meta data and content as a mouseover. That data is created by the user as a link "description", of up to 400 characters, when he makes the link. It helps him to remember the relevance of the link, the reason why he made it. The meta data, including description, are fully searchable by the Netsso search system, where the user chooses to search all his links, or only the current desktop.

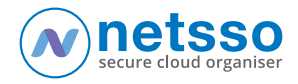

Links can be partially or fully encrypted (and searched even if encrypted). They can be dragged across the desktop, in and out of collections, copied or moved to different desktops, or shared to other members or by email. So, too, can the collections of links and even a complete desktop (which may comfortably accommodate 100 links, and many more if they are all packed in collections). The user can select from Netsso's store of icons and desktop backgrounds or use his own. The user can also create Netsso Notes, in rich text, to elaborate his ideas or for any purpose, and these also sit on the desktops and can be encrypted, moved, and dragged around like all other bookmarks.

The system allows the storage and manipulation of many thousands of bookmarks, their accurate and speedy search and retrieval and the delivery of a large amount of explanatory information in a small space.

The image below shows links, inside moveable Collection boxes, on a Desktop.

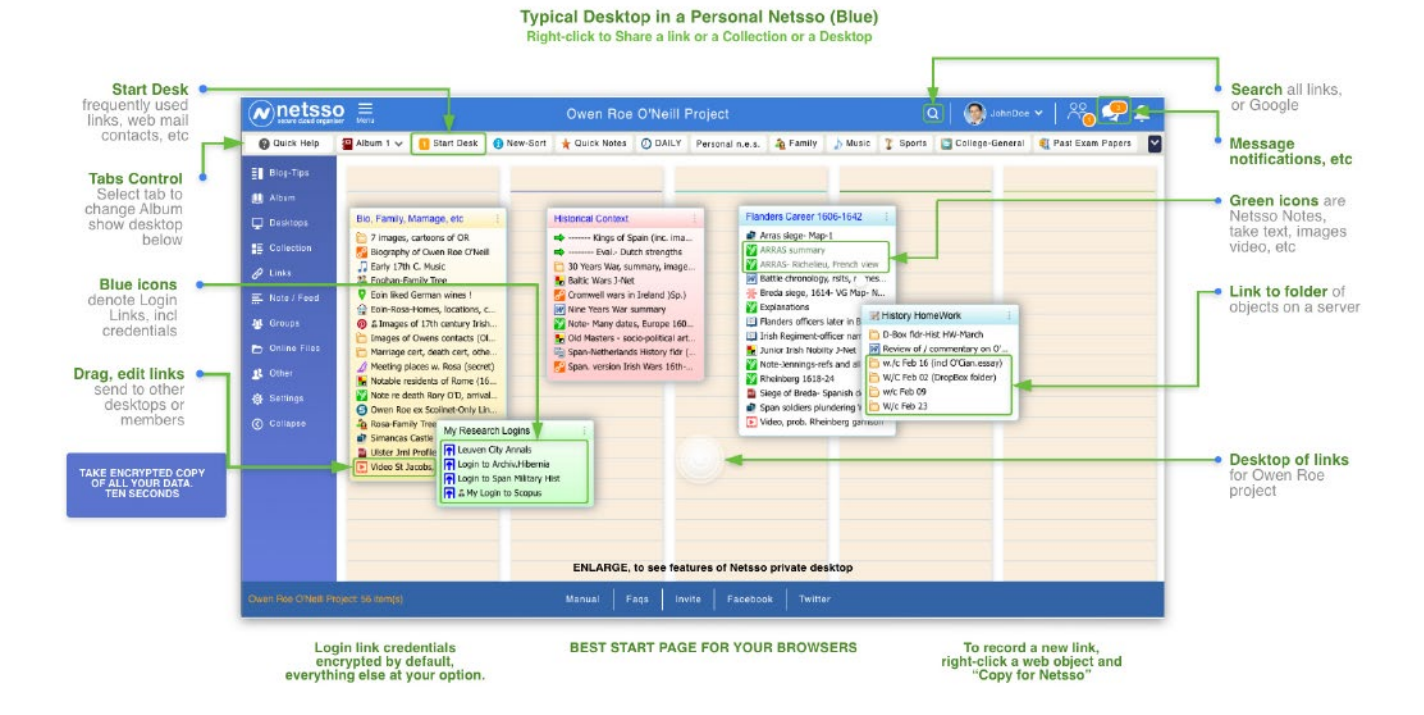

## Netsso desktop showing many features

*To enlarge:<https://www.netsso.com/short/johndoe>*

(right-click to open in a new window)

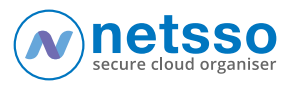

## **Bookmarks for collaborating Groups of Netsso<br>members working together**

Any Netsso member can, in seconds, set up a collaboration Group, or Team, for project management, joint research or any purpose, and invite other members to join. He who sets it up becomes its manager, and awards permissions, backs up all data for archiving purposes, and performs other management functions, such as contracting for the groups' file storage with cloud storage services (Dropbox, Google Drive, One Drive ) or the Netsso Drive.

All the normal bookmarking services available to individual members of Netsso are also available to the Group, which, in effect, is treated as a member. Encryption is done on members' local machines and decryption happens transparently when a group member clicks on a bookmark to some file, note or other encrypted object

 The Home page of a private Group contains a summary of recent chats, or alternativeky the group Blog, a list of all Recent Updates, and access to bookmarks of knowledge and other links and discussion Notes via the desktops, across the top of the page.

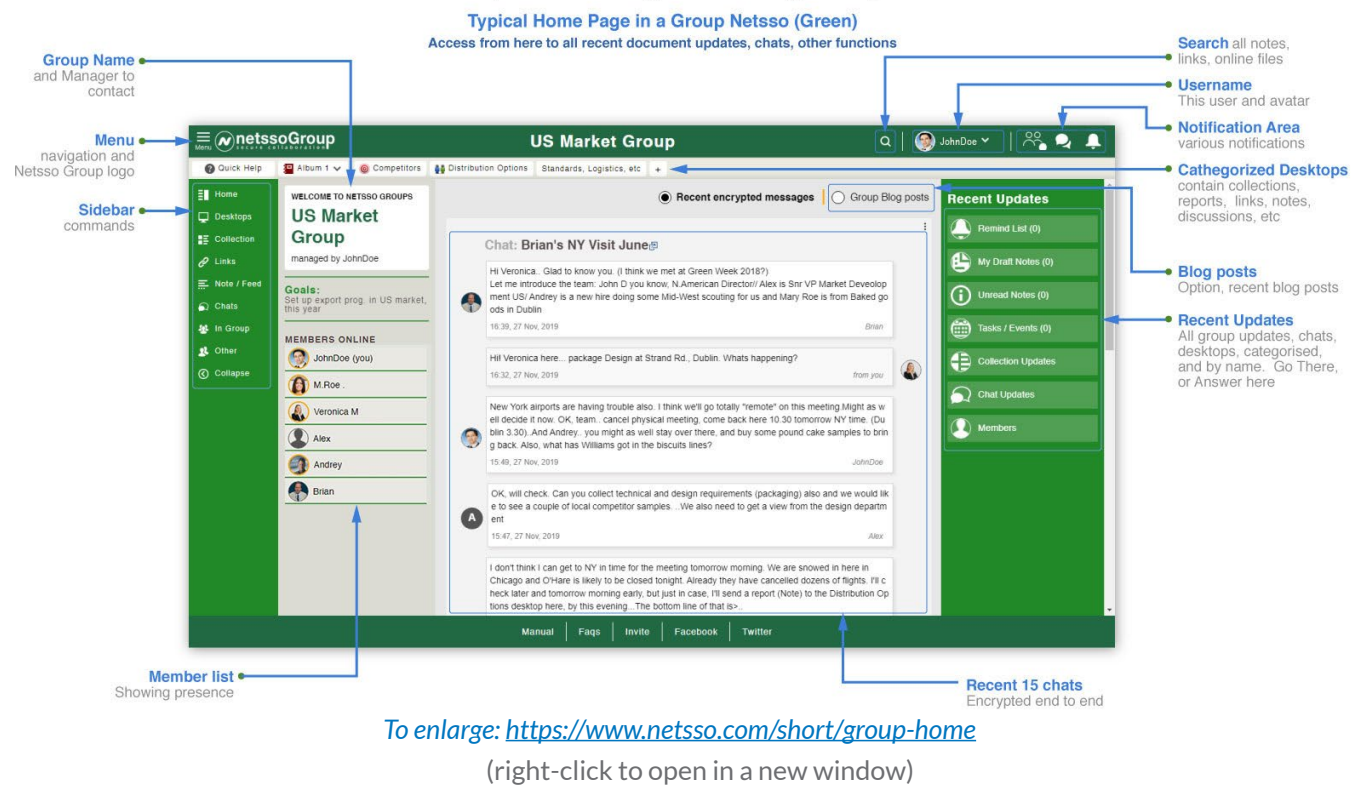

## **Netsso Group Home Page showing many features**

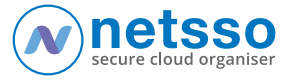

In addition to the normal Netsso Bookmarks functions, Groups have a special Chat system- encrypted end-to-end - and an adaptation of Netsso Notes, to enable lengthy iterative discussions of topics and strategies (for which Chat may not be suitable). Any member can set up a chat on any topic and invite any other members to participate. All Groups and Chats are private to their participants only.

The work/activity of these groups is presented on the usual Netsso landscape platter, with Albums, Desktops and Collections. Members can make link connections between their chats and any desktop or in Collections. Therefore, they can locate all data relating to a particular topic- links to Notes, bookmarks to any web places, or to particular files in online storages as well as to relevant chats- in the one place in Netsso- such as in a Collection, for example. All communications on the topic from any participant may be directed exactly to that place (and every update is included in the Recent Updates summary on the Home page of the group). This is equivalent to the "channels" which are becoming fashionable on some new "chat-based messaging" services. If wrapped in to one collection in Netsso, then all correspondence, files, notes and chats relating to one topic can be archived or shared to other Netsso members in seconds, securely.

## 05 *And traditional features too...*

As explained above, Netsso's Bookmarking capability extends to all normal web-based data of any typeanywhere with its own URL- including password-protected web places, where Netsso transparently logs in the credentials, and to the hundreds or maybe thousands of individual files which users keep in online storages (where Netsso has a special connection set up with the three majors). It also includes internal links to parts of Netsso's structure, such as links to other desktops, collections, chats, Notes, et al. All of these are distributed thematically on and managed from users' desktops

While this document focused on the exceptional features of Netsso, which may be unique, it goes without saying (very much!) that Netsso bookmarks also include usual features of good bookmarking systems, such as access to all a user's daily or routine web destinations, including his web mails, contact lists, tasks ToDo, personal and private documents - particularly relevant for Netsso's easy encryption facilities legal/medical/other records, etc; links can be made very quickly- even just click on a web page and "Copy for Netsso", and paste- or tell Netsso to hold a link for you until later; Save Content of extra important links in case of "link rot"; link to highlighted text; link to data saved in Notes, even images, tables, even a video in a note, which can later be shared, etc.

We hope the above will entice you to take a look at Netsso.com and -Join Up Soon - as it is free for year 2020, and will never be over-priced.